Building Air conditioning control system...

# CENTRALIZED REMOTE CONTROLLER

### **NEXT GENERATION CONTROLLER G-50A**

Up to 50 units of packaged air conditioners can freely be monitored and operated!

Furthermore, it has enabled the Monitoring and Operation Via a Web Browser on a Personal Computer connected by using a LAN or telephone line!

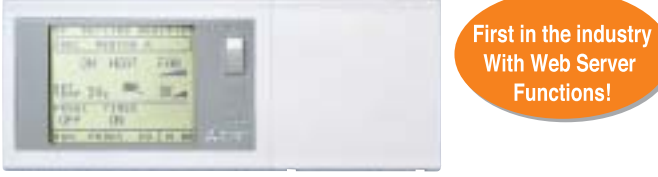

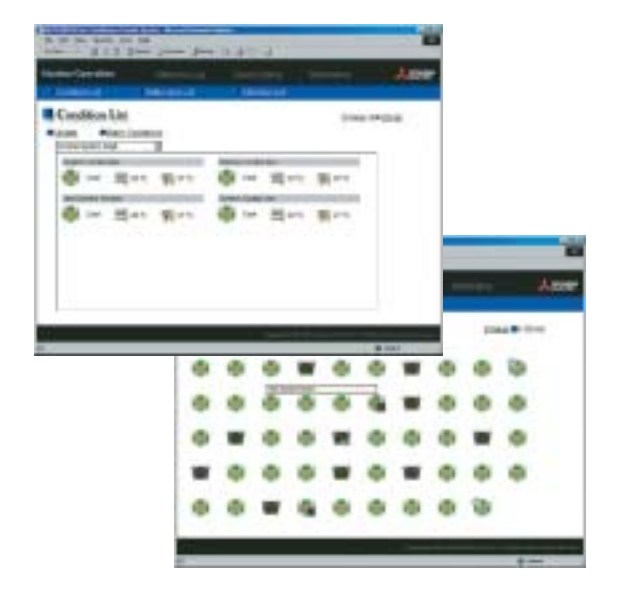

• Simple and Flexible

This new generation controller is suitable for small to large systems with simple to complex functions available.

- Web Browser Enables monitoring and operation of air conditioning units using a PC with Microsoft Internet Explorer.
- Remote Access Allows users to remotely monitor and operate the air conditioning units using a PC connected to a telephone line.

• Auto Alarm In case of any malfunction, necessary information will be sent to a mobile phone and/or personal computer by e-mail.

#### **• Easy to Upgrade**

Various new functions will be introduced gradually and can easily be down loaded into any existing G-50A.

**Example: Energy Monitoring** Demand Control Annual Schedule

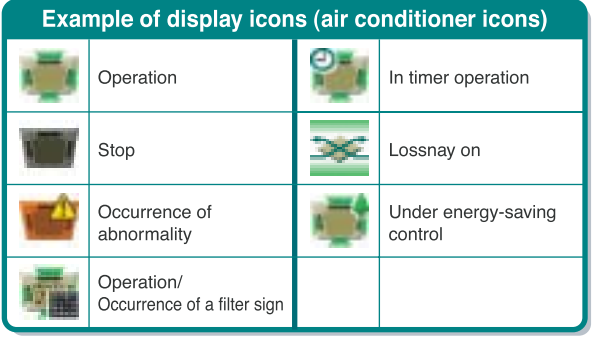

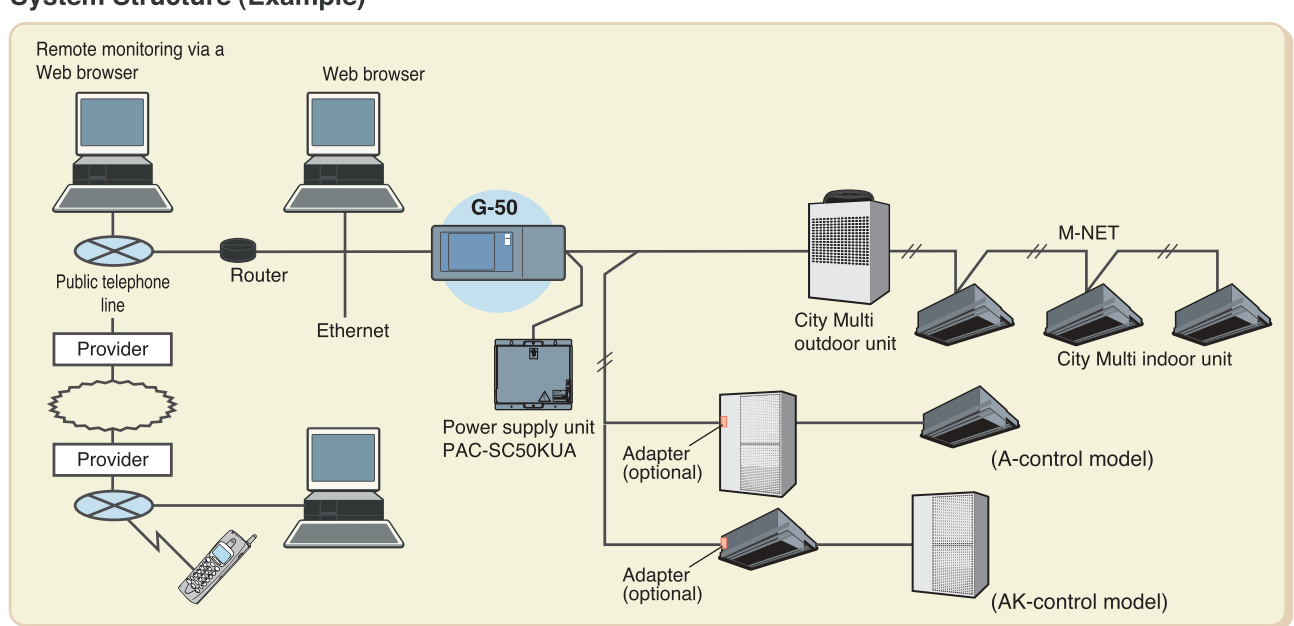

### **System Structure (Example)**

#### Building Air conditioning control system...

## CENTRALIZED REMOTE CONTROLLER

## **NEXT GENERATION CONTROLLER G-50A**

#### **Functions**

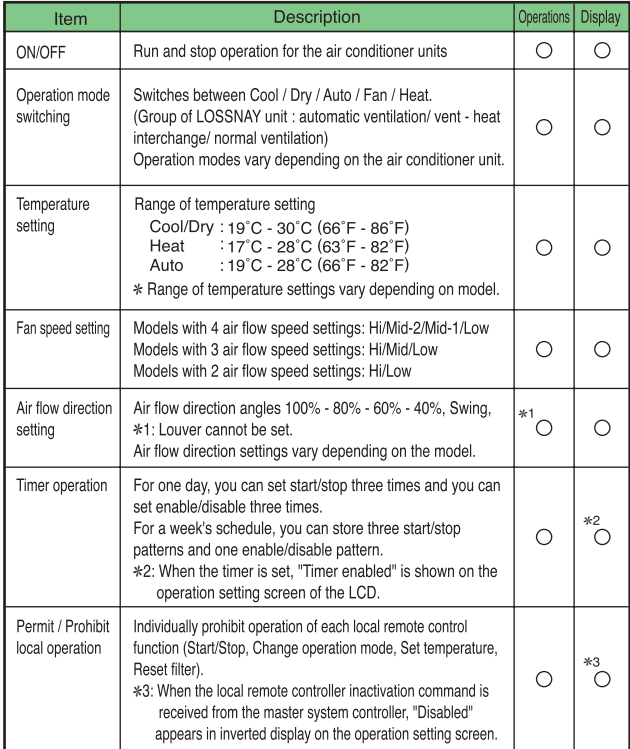

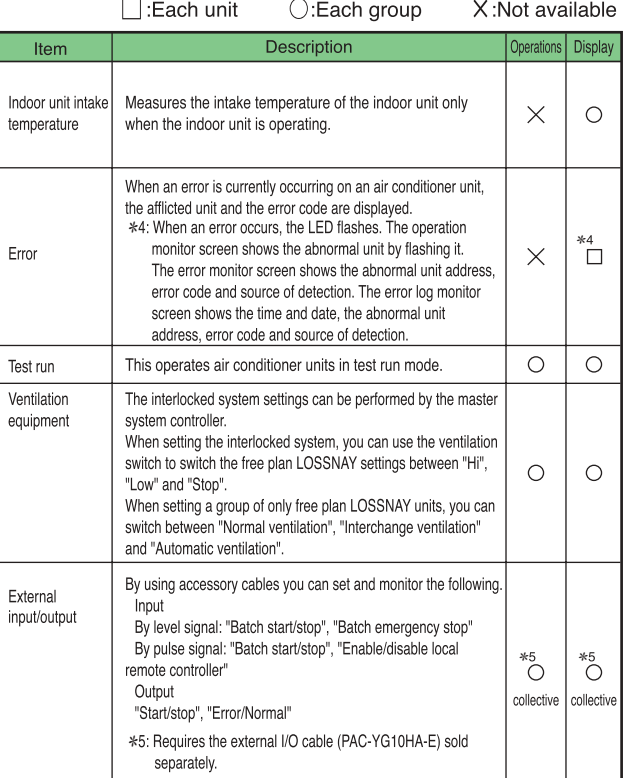

#### External dimension

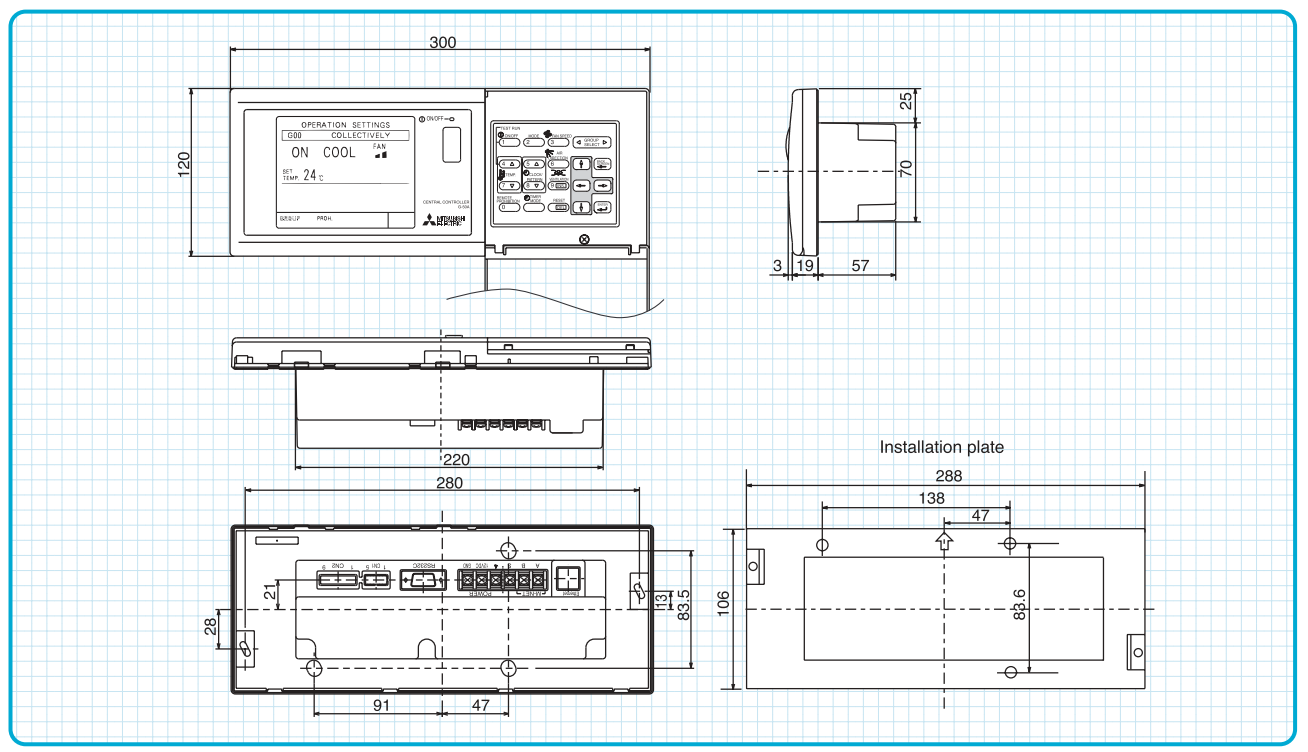